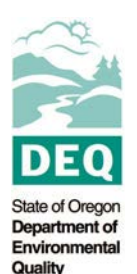

Complete one form to describe the potential emissions from all emissions points at the facility. Unlike Form **AQ402, the owner/operator should estimate hazardous air pollutant emissions as though the plant will operate 8,760 hours per year, unless it is absolutely impossible to operate the entire year.**

## **If additional space is required, complete as many copies of the answer sheet as needed.**

For *each* emissions point at the facility provide the following information. If the owner/operator indicated in a Device/Process form that a new device or process will be brought on-line during the pending permit term, then he/she should include the associated emissions on this form. Identify the new emissions point(s) on this form and estimate the associated emissions.

- 1. Identify the emissions point.
- 2. Provide the maximum annual production rate for the emissions point. Specify the unit of measure (e.g., tons per year).
- 3. Identify the pollutant(s) listed in Table 1 of OAR 340-244-0040 that are emitted from this emissions point. The owner/operator should list the pollutants under column 3 on the answer sheet—one pollutant per row. (If, for example, the emissions point in column 1 emitted three pollutants, then the emissions point overall would require three rows of the table.
- 4. Provide the annual emission factor. If emissions are calculated using a mass balance procedure, leave this column blank and attach all supporting documentation for the material balance calculation, including accounting for pollutants retained in the product, disposed of as waste, or captured and collected or destroyed by a pollution control device.
- 5. Identify the references for the emission factors identified in column 4 (e.g., AP-42, DEQ). Use MB for material balance procedures.
- 6. Calculate the total annual emissions, in *tons per year*. If emissions are estimated using a material balance procedure, just enter the total here.
- 7. For Standard ACDPs, DEQ also requests information for any pollutant listed in OAR 340-246-0090(3) that is not listed in Table 1 of OAR 340-244-0040. In addition, many facilities are required to submit Toxic Release Inventory (TRI) reports. If the facility is required to submit TRI reports, include the most recent report and provide a discussion of any discrepancies between the TRI report and the information provided in Form AQ403.

**If the owner/operator has identified more than one emissions point on this form for a given pollutant, then he/she should** *summarize* **the data** *by pollutant***, by adding a category of Plant Total in column 1, and completing columns 3 (enter the pollutant) and 6 (total emissions for the pollutant).**

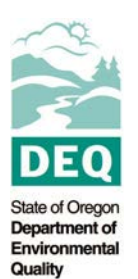

## **HAZARDOUS AIR POLLUTANT (HAP) FORM AQ403 EMISSIONS DETAIL SHEET ANSWER SHEET**

Facility Name: Permit Number: Permit Number: Permit Number: Permit Number: Permit Number: Permit Number: Permit Number: Permit Number: Permit Number: Permit Number: Permit Number: Permit Number: Permit Number: Permit Numbe

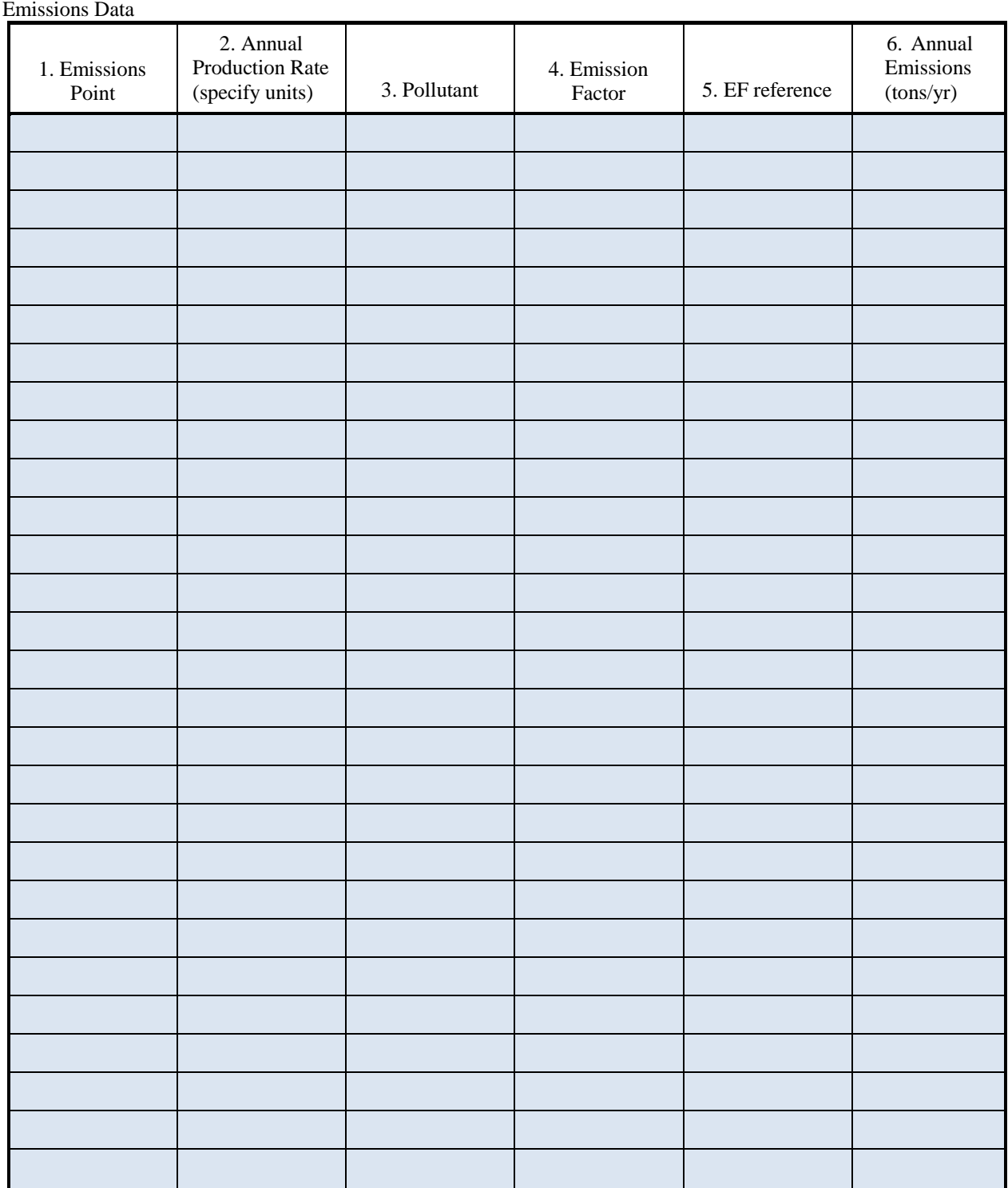

Applications for Standard ACDPs must also include the most recent Toxics Release Inventory report, if applicable (see instructions).